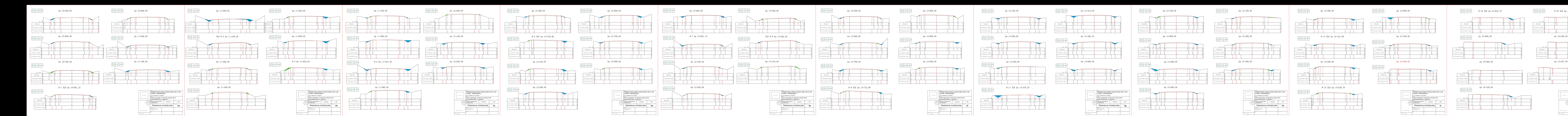

## km 12+000,00

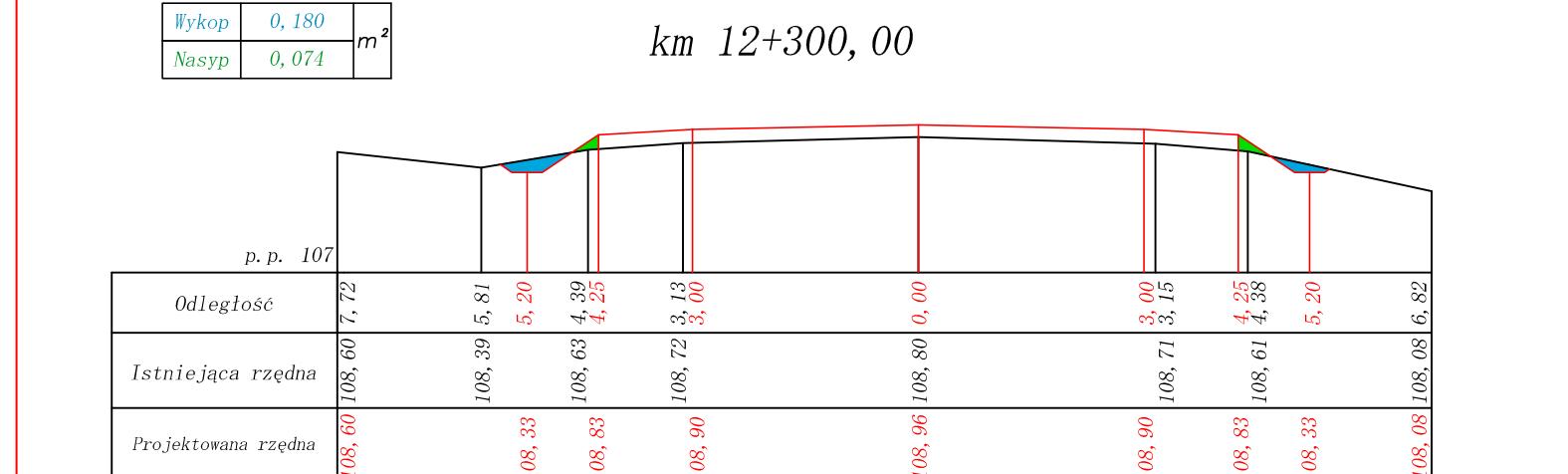

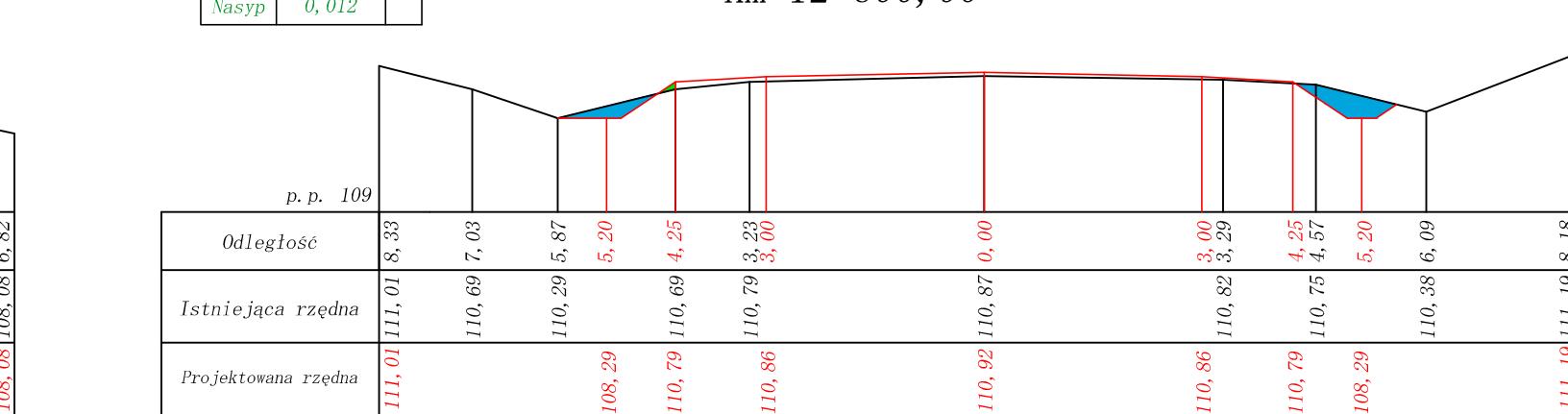

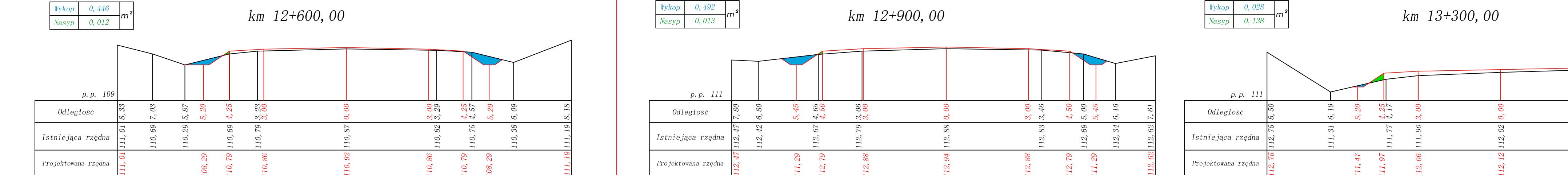

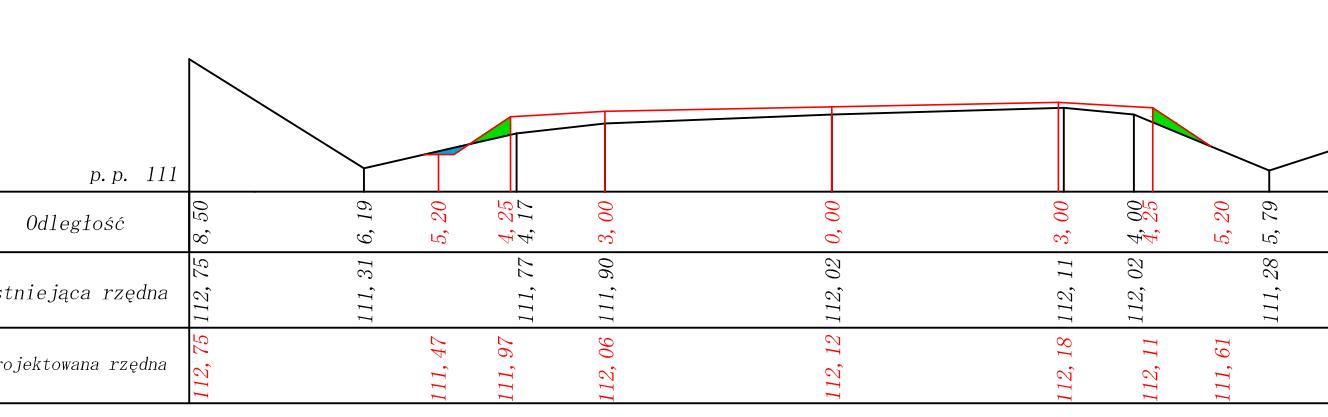

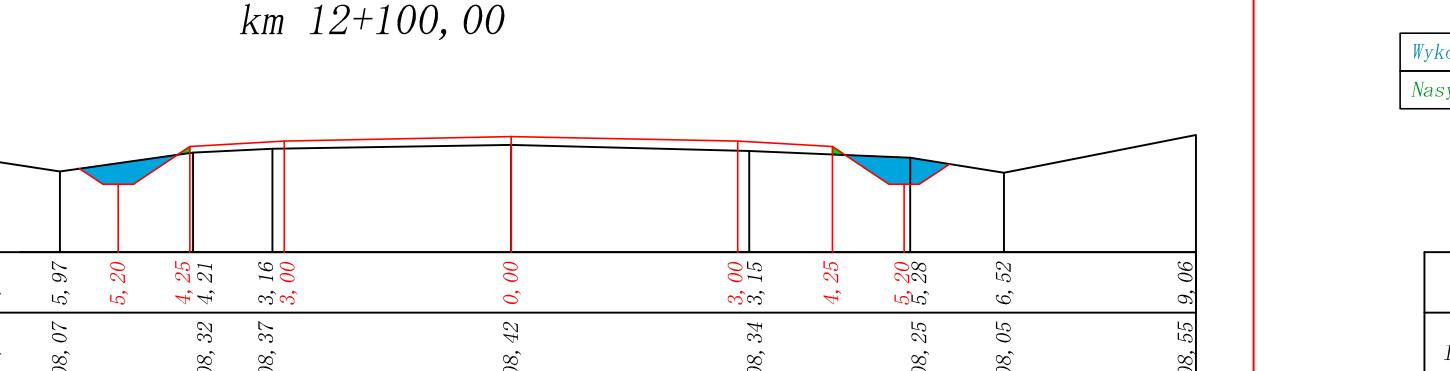

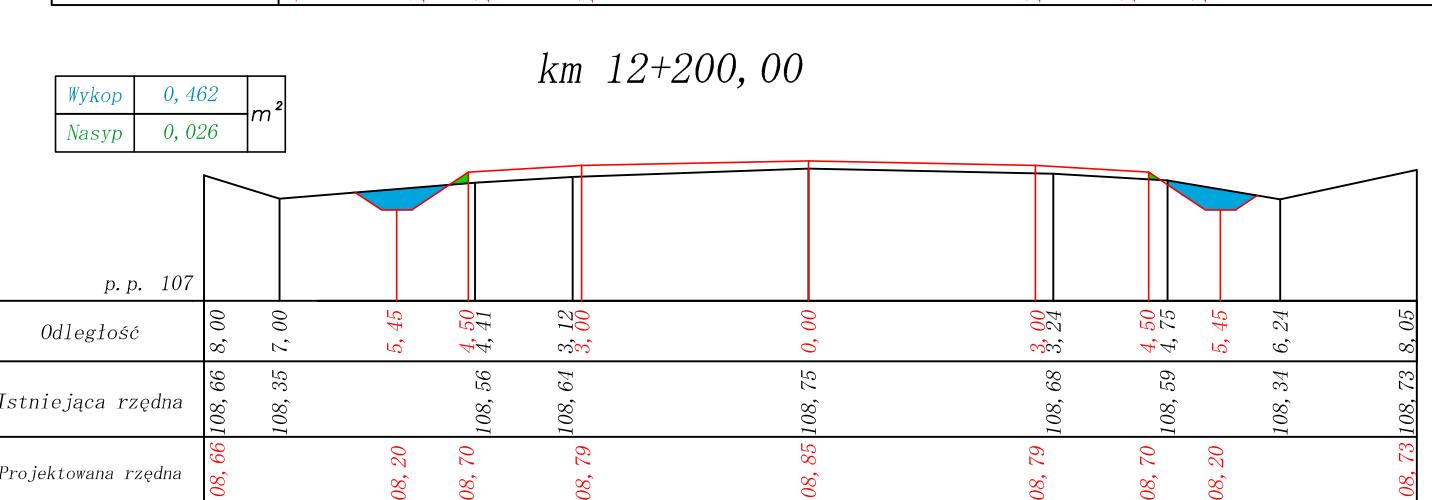

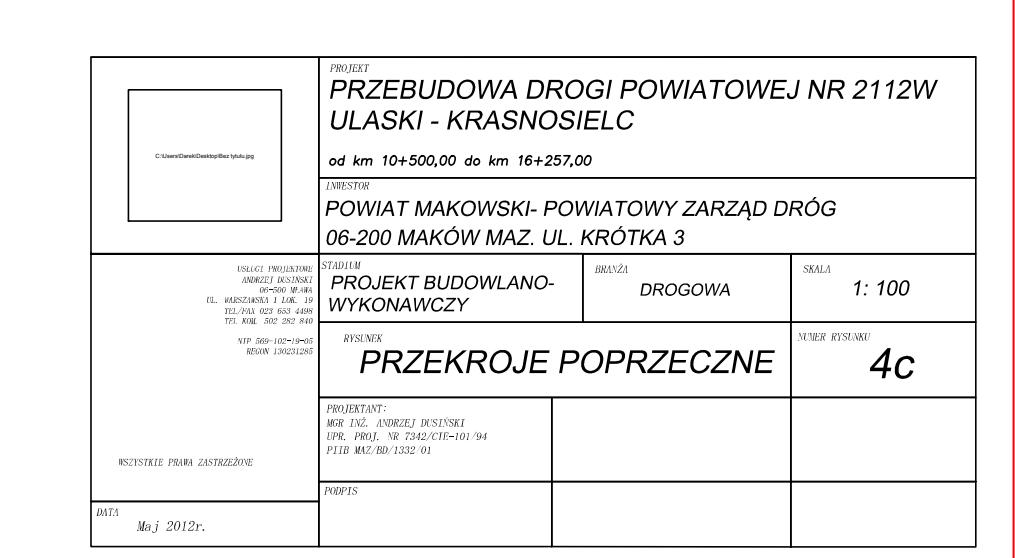

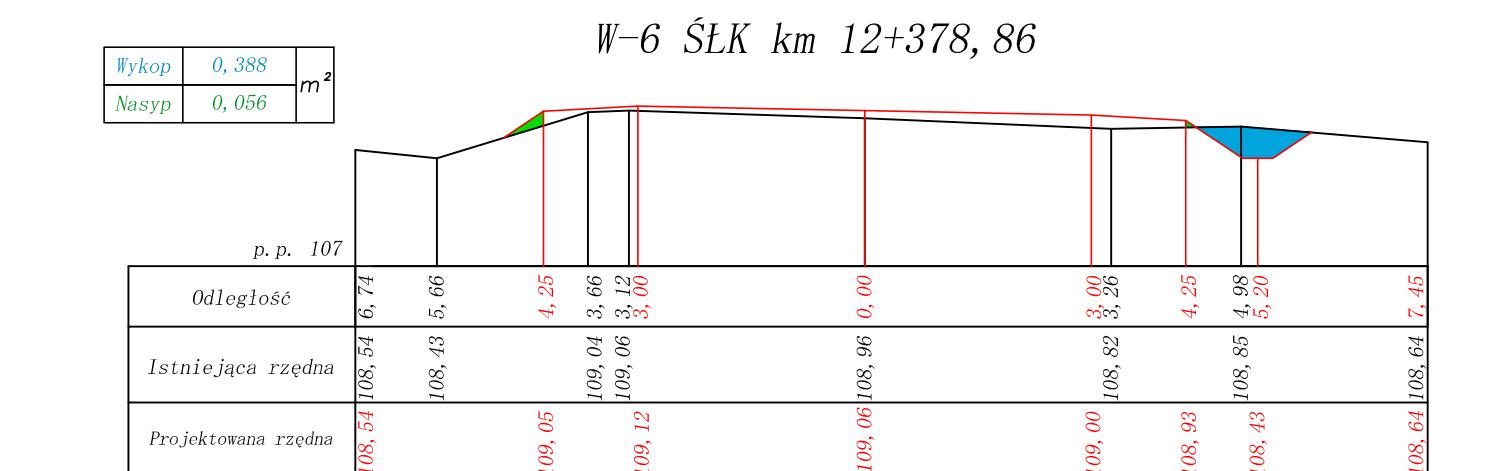

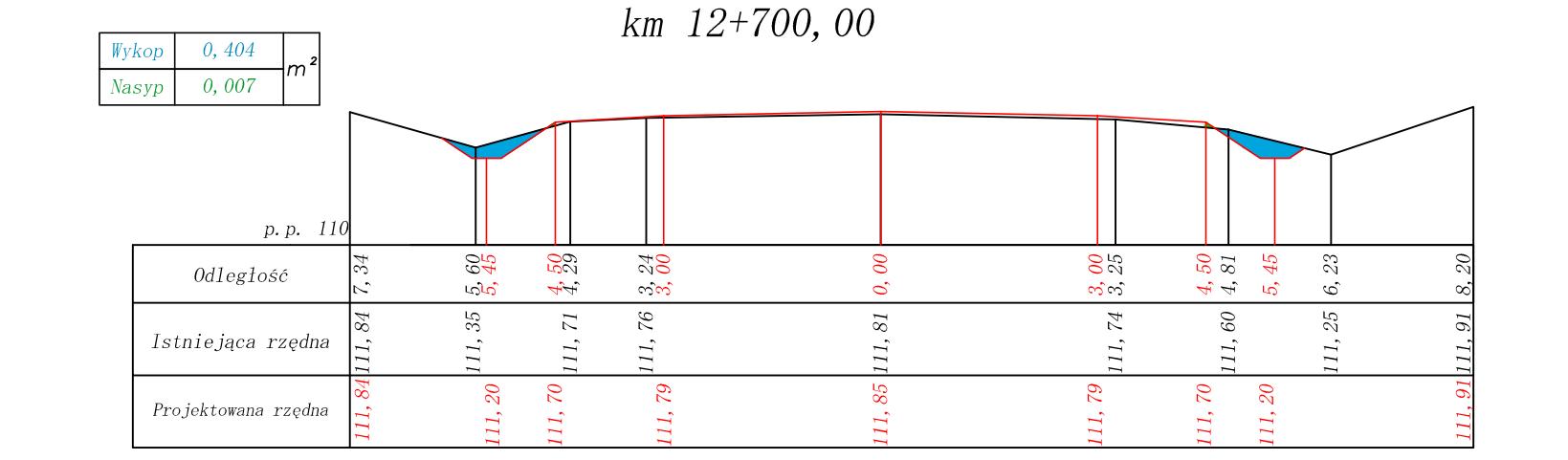

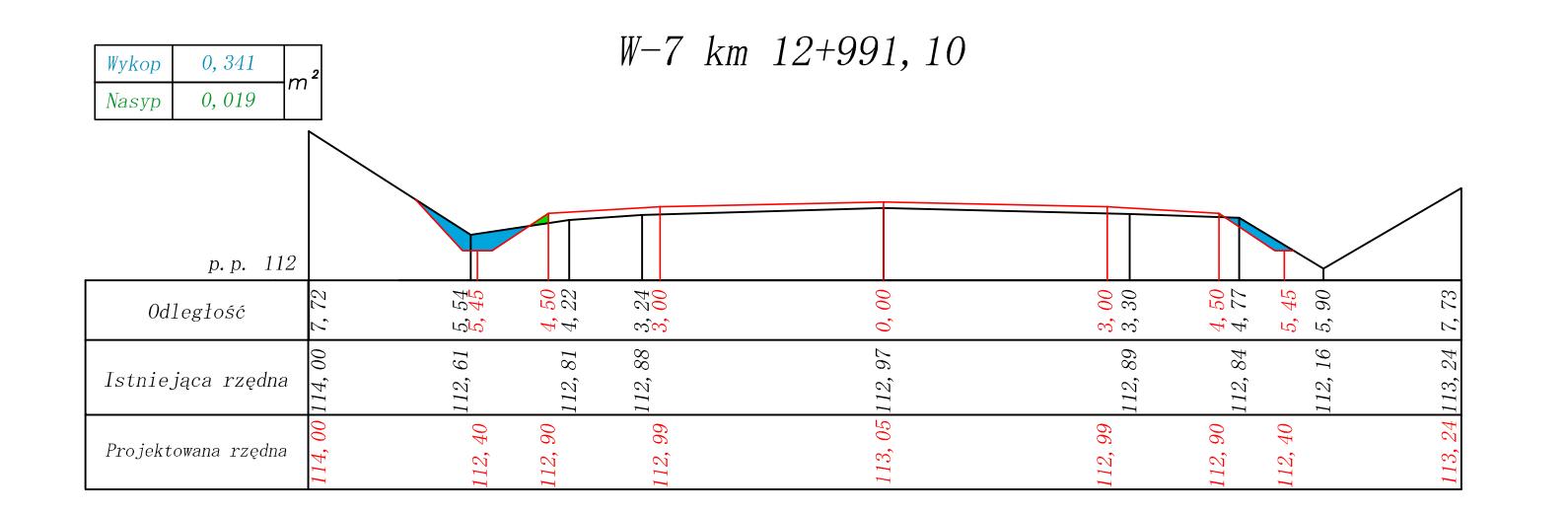

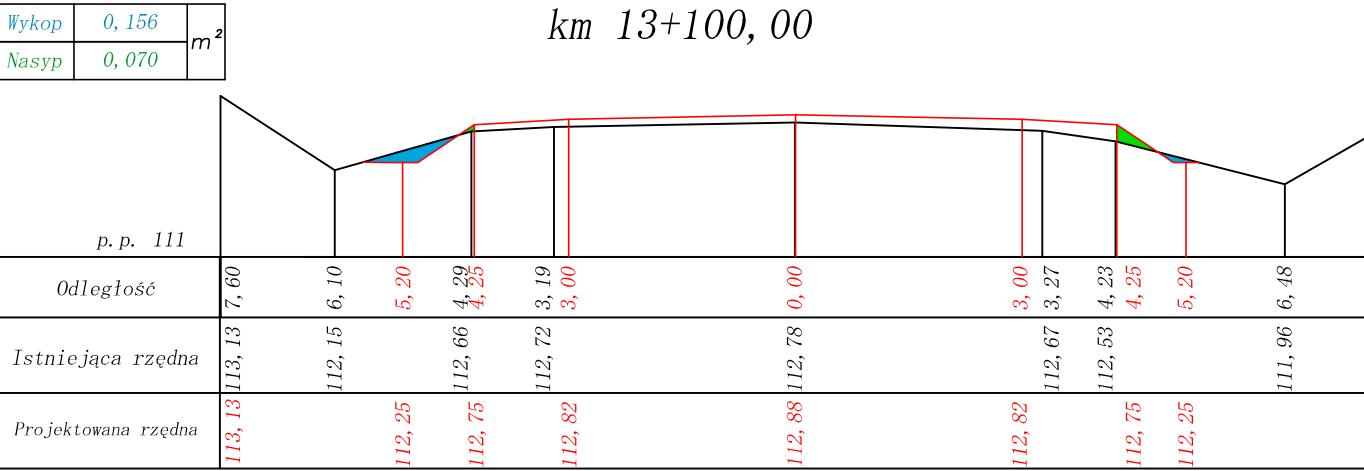

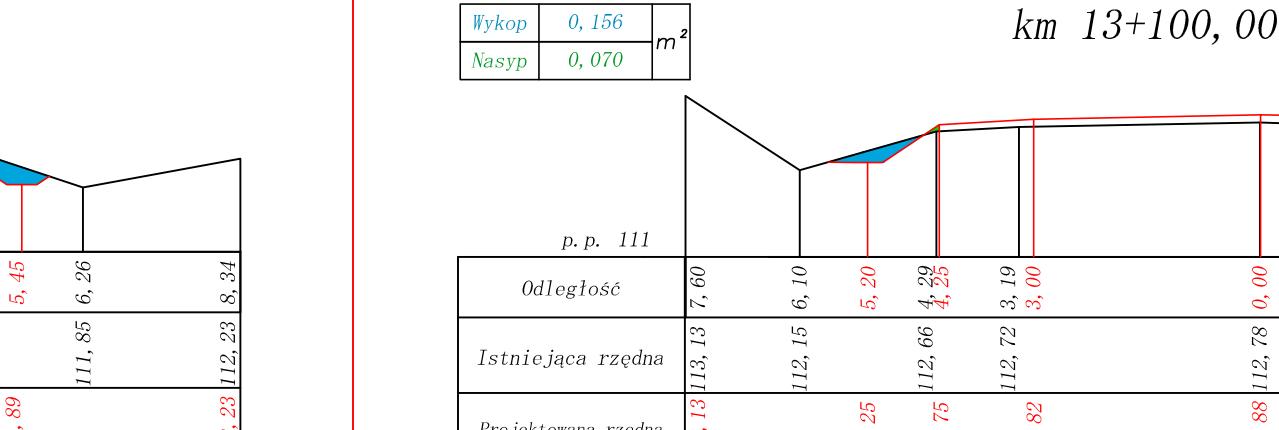

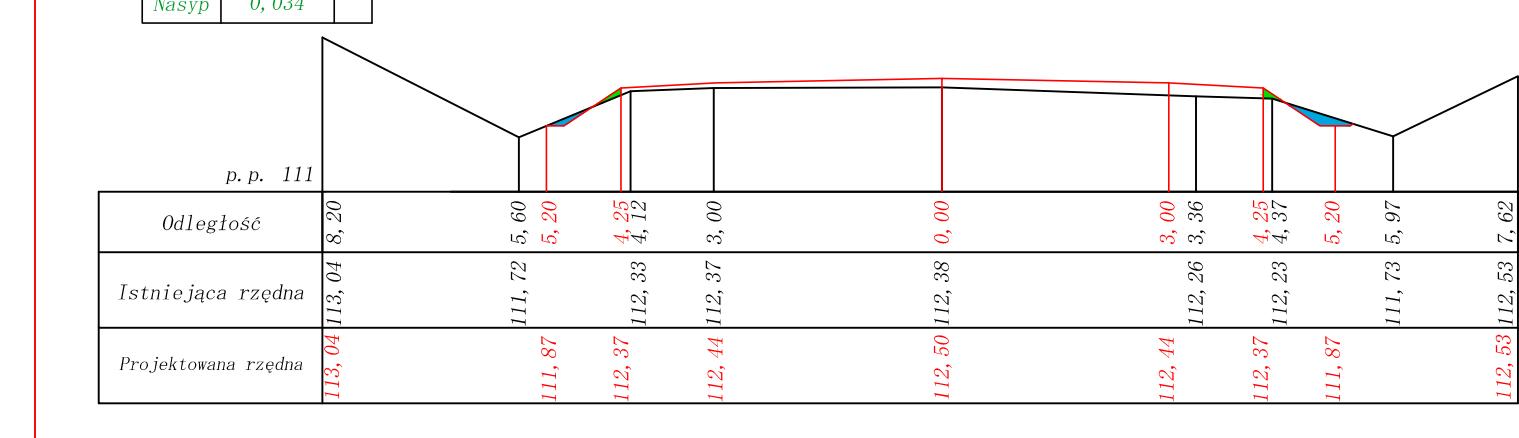

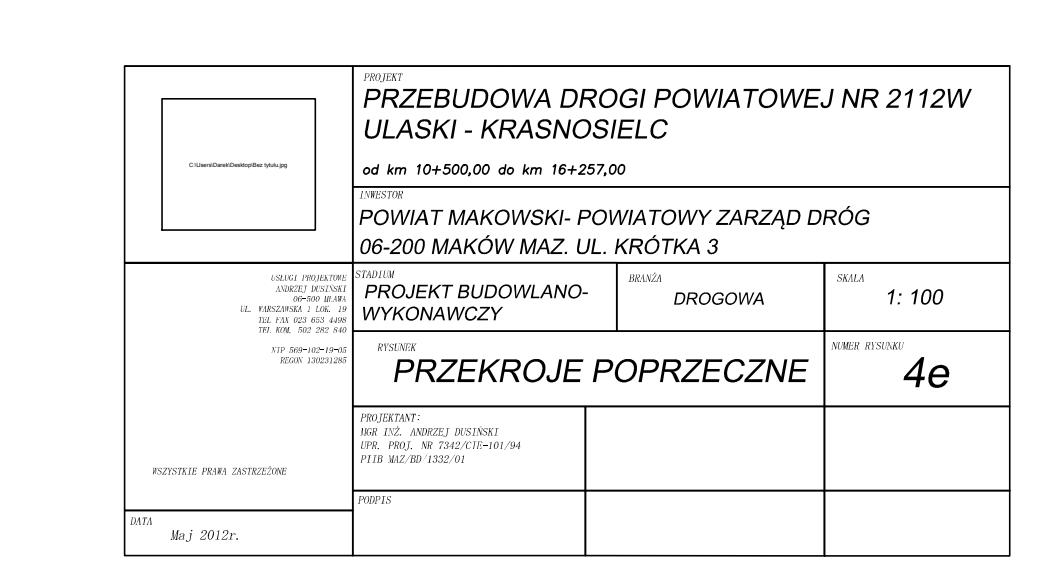

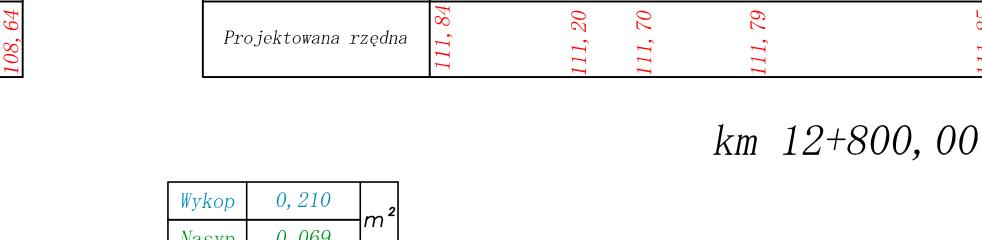

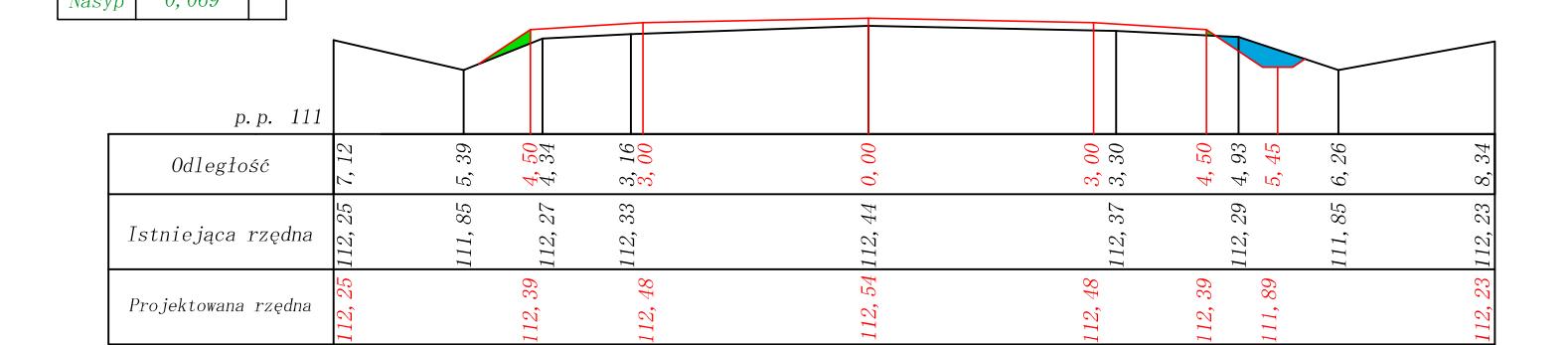

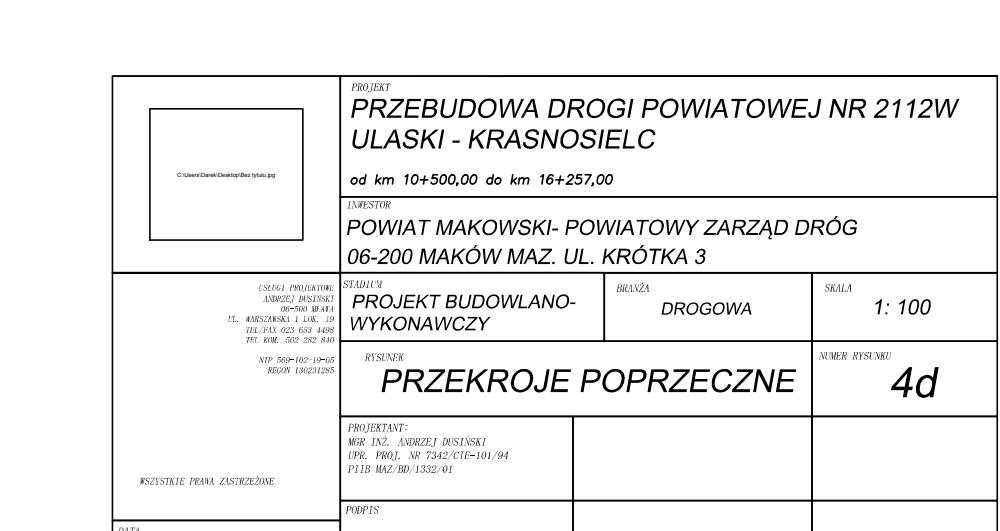

# $\frac{Wy \times \text{op}}{\text{Nasyp}}$  0, 029  $\frac{m^2}{2}$   $\frac{173}{2}$   $\frac{m^2}{2}$   $\frac{13+500}{2}$  00

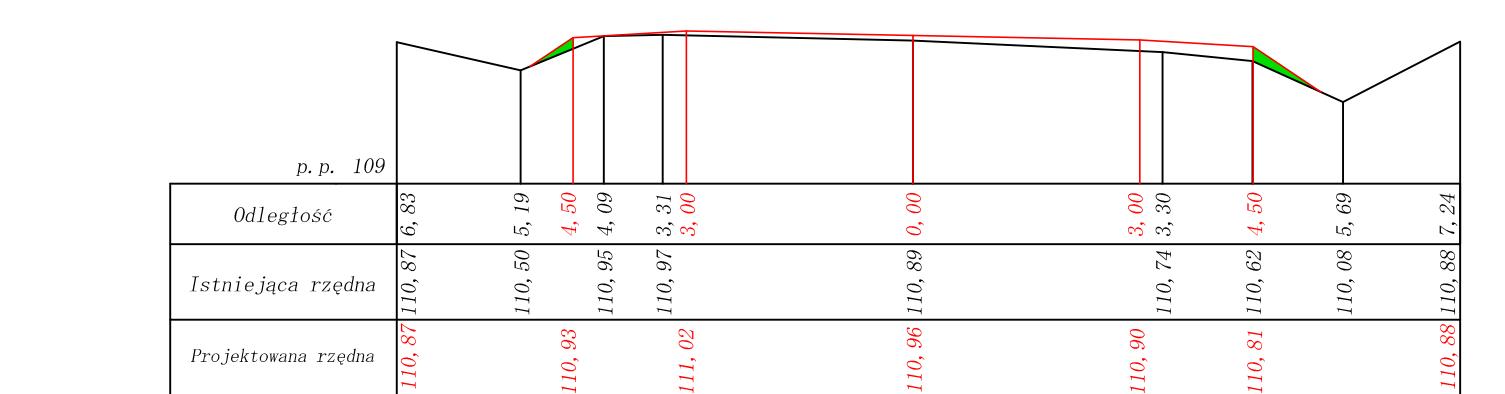

 $\frac{Wy \text{kop}}{\text{Nasyp}}$  0, 000  $\frac{m^2}{(0.129)}$   $\frac{m^2}{(0.129)}$   $\frac{km}{(0.137 \pm 0.00)}$   $\frac{13+800}{(0.199 \pm 0.00)}$ 

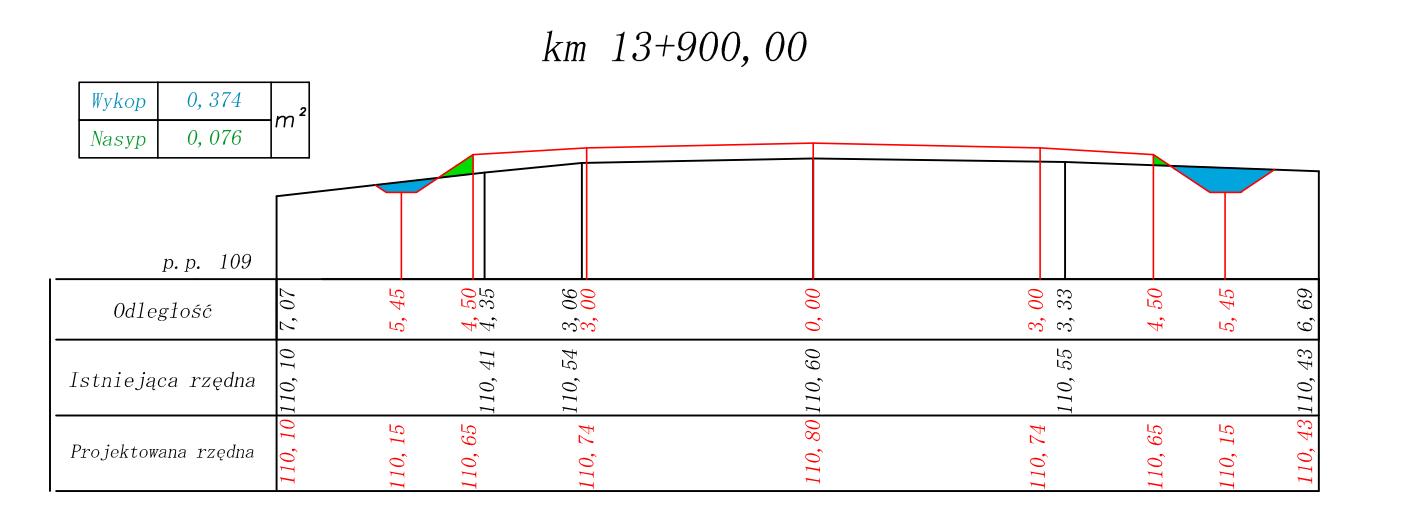

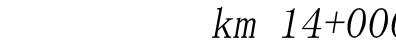

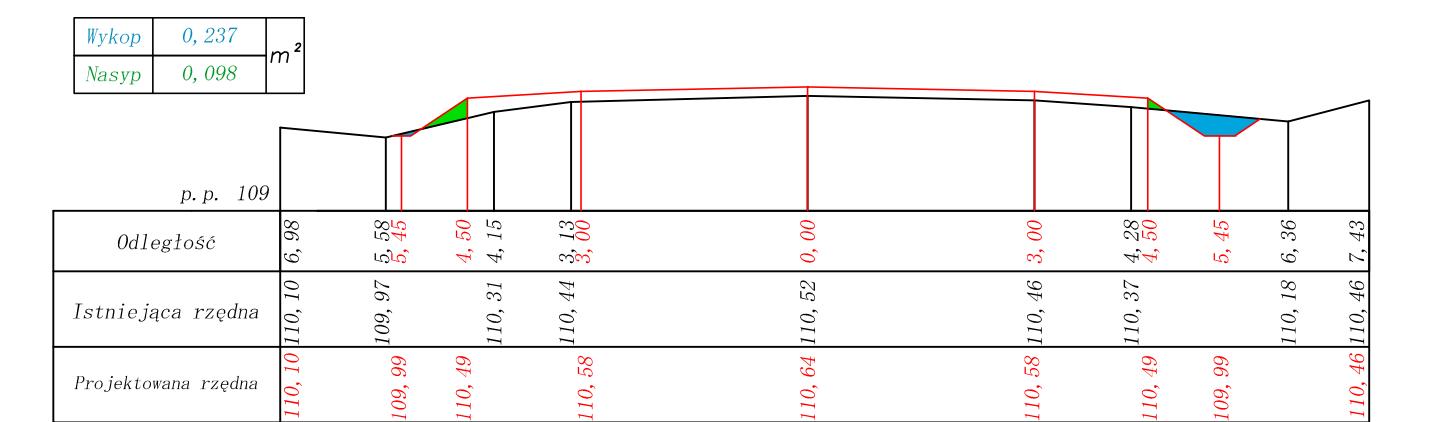

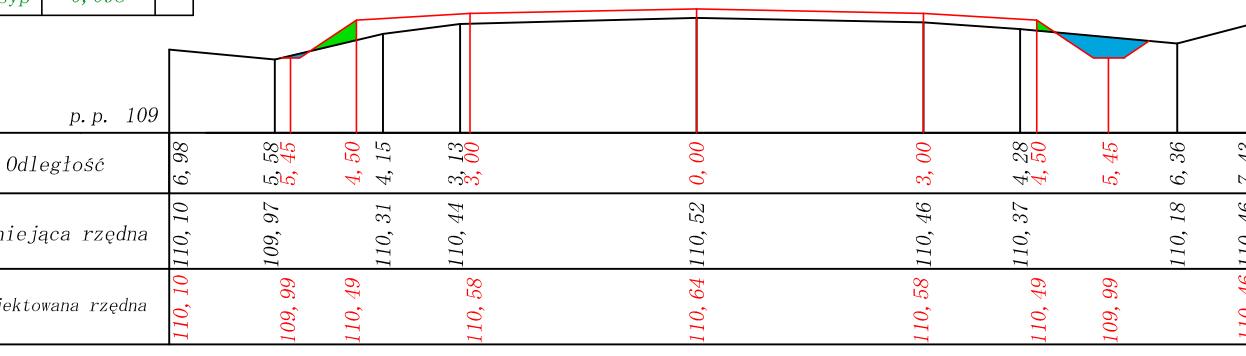

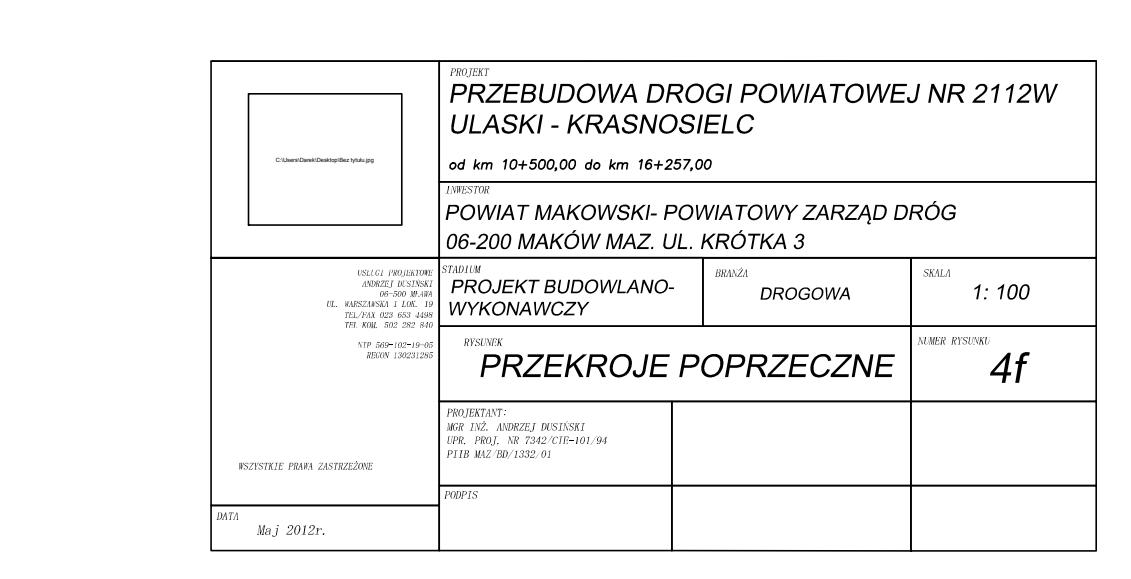

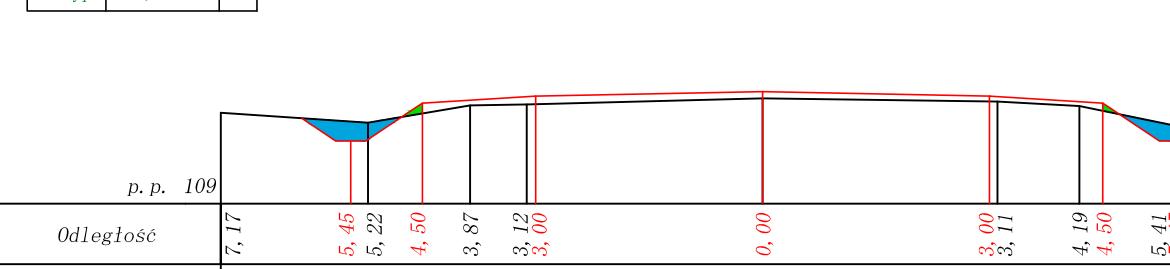

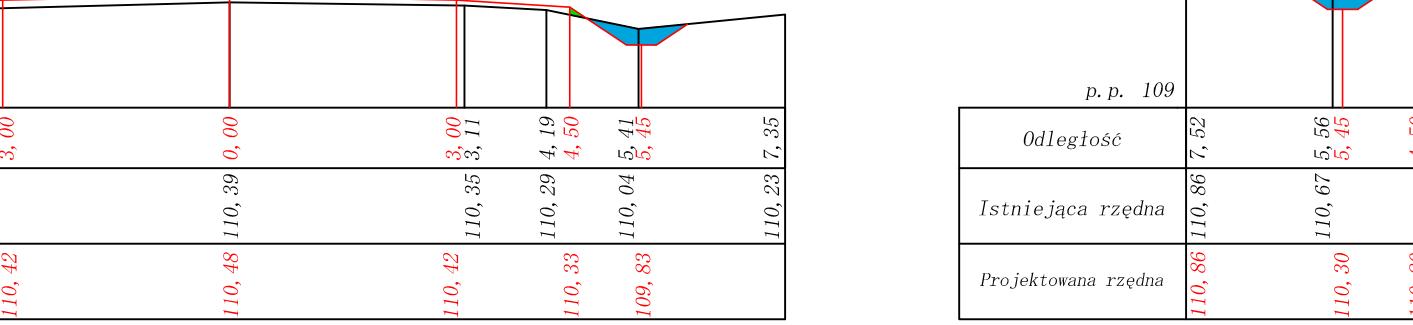

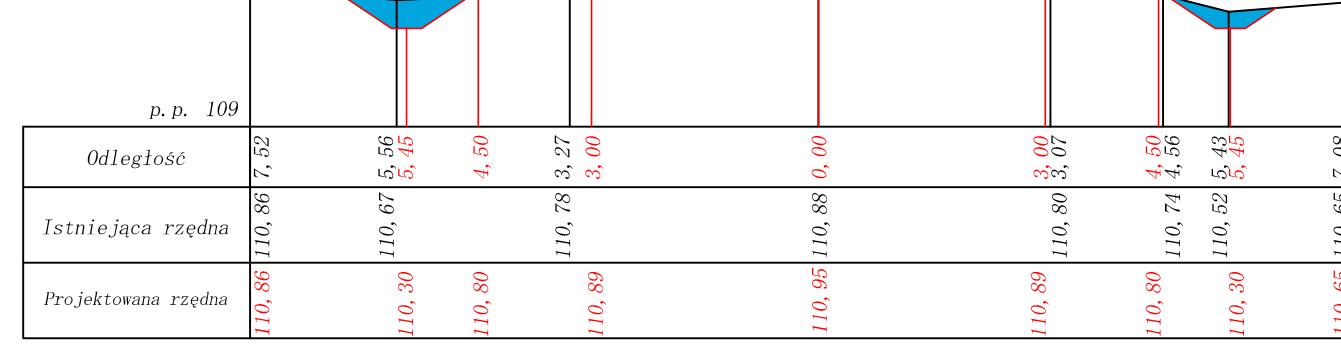

km 14+413,00

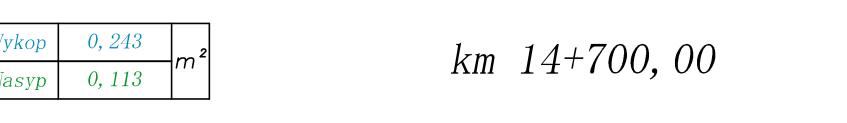

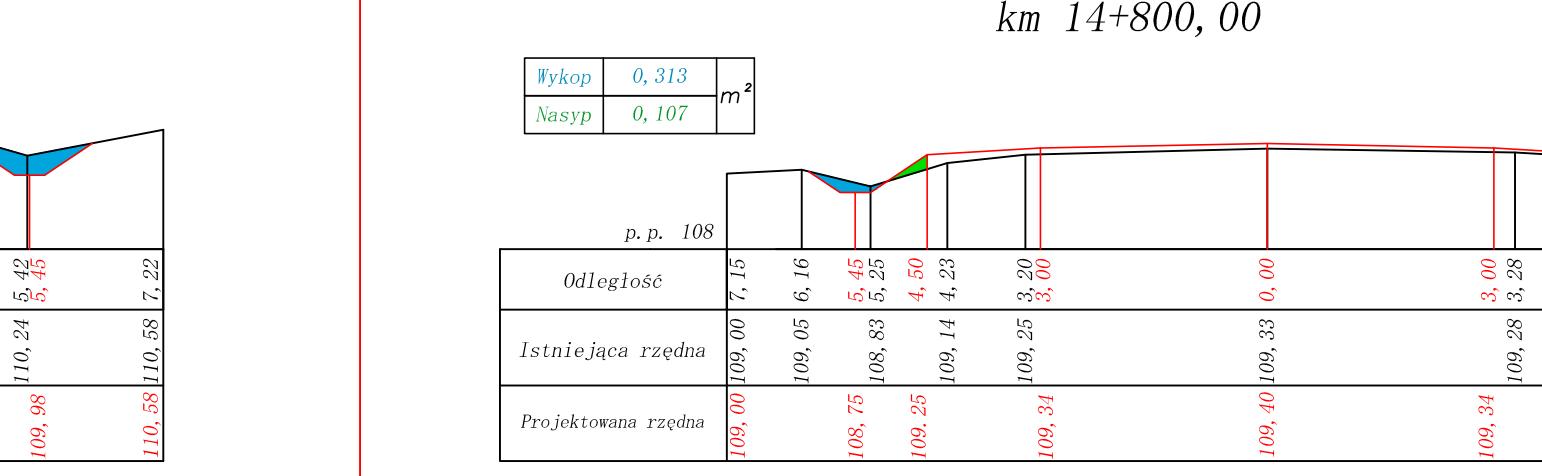

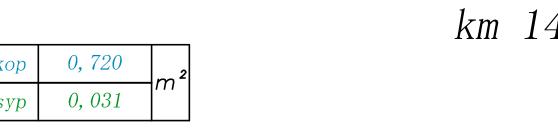

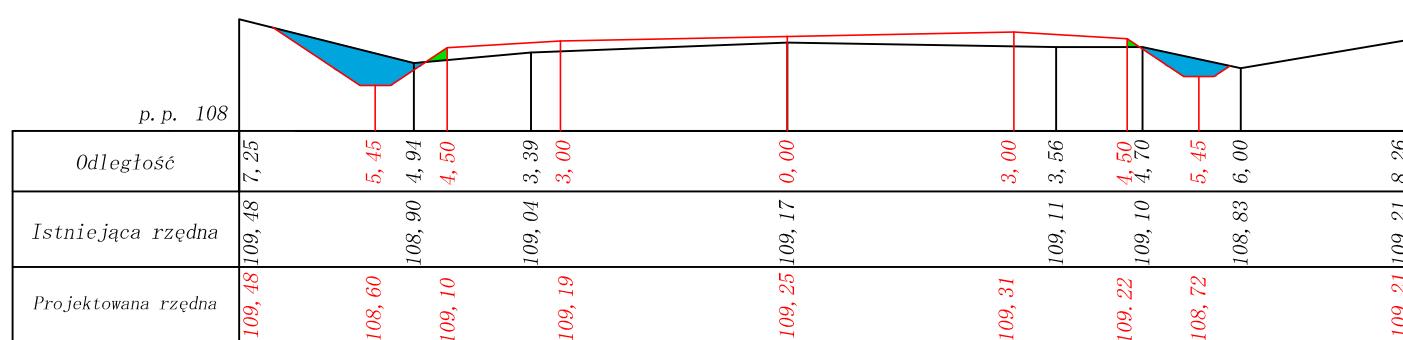

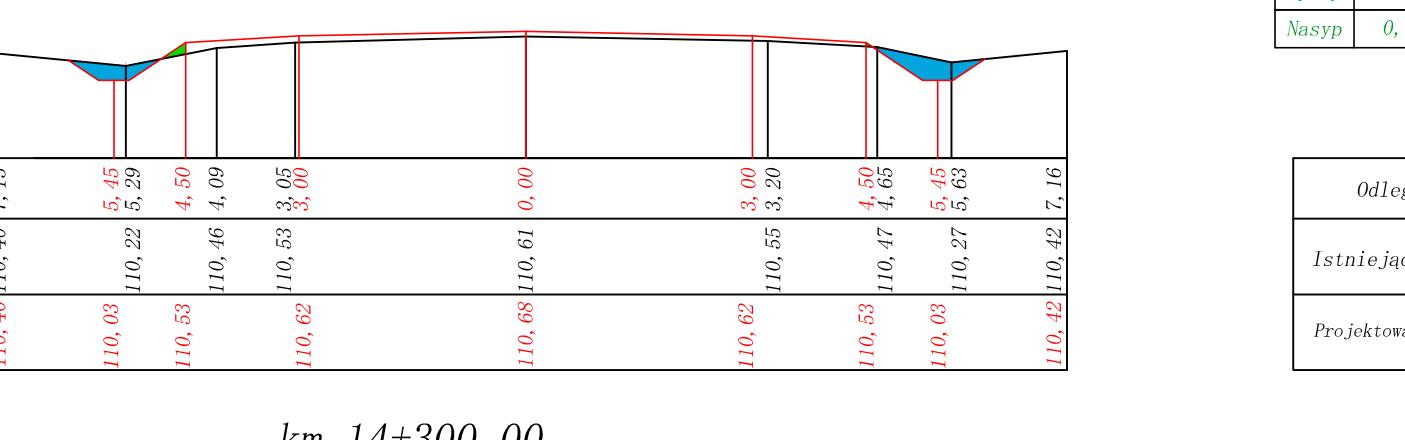

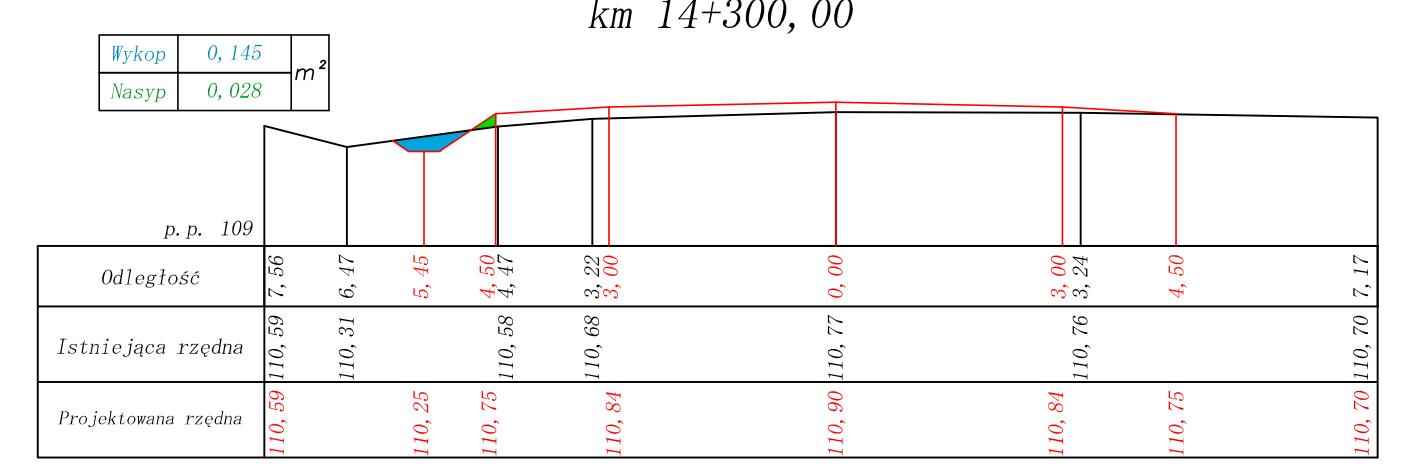

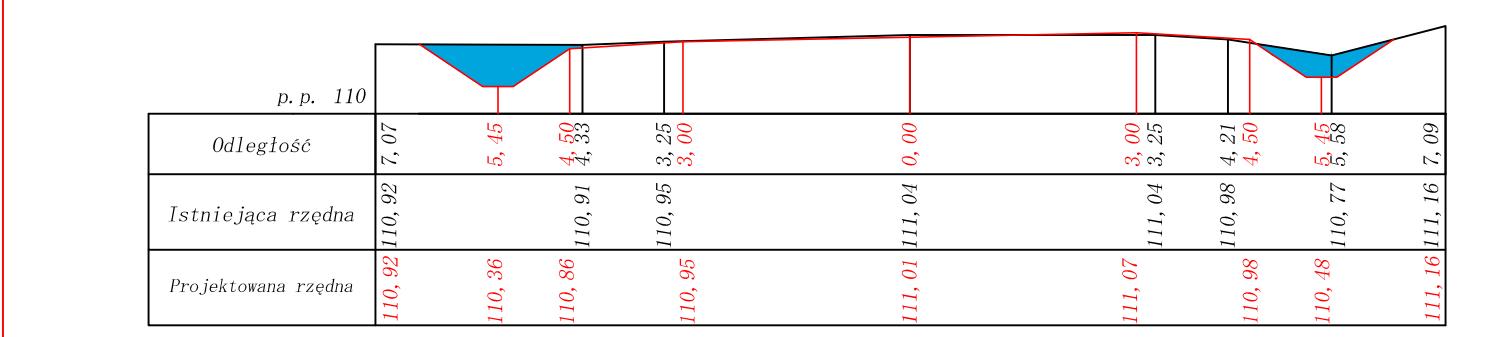

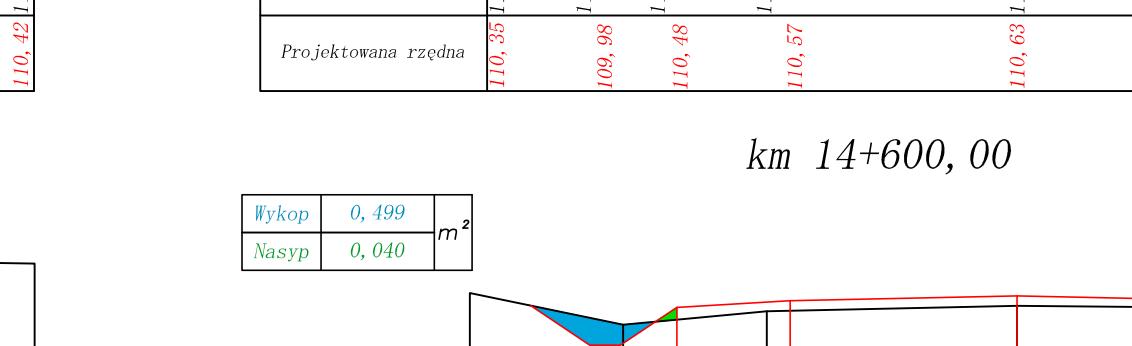

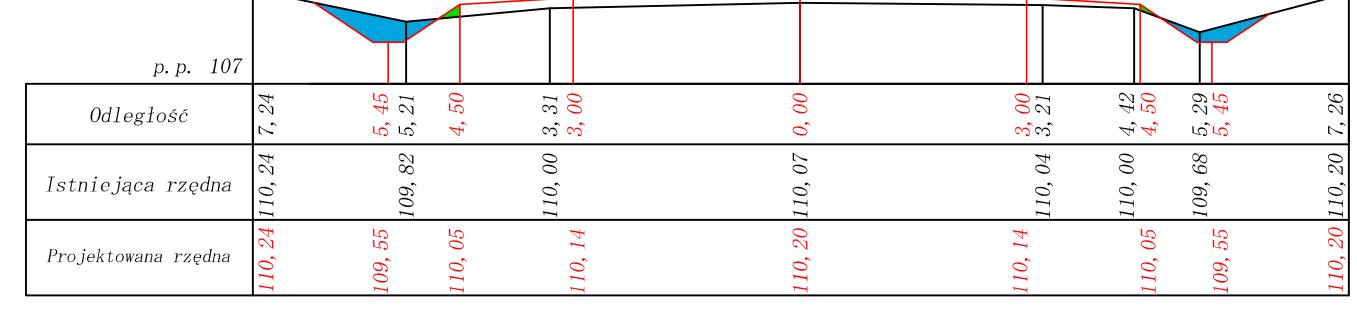

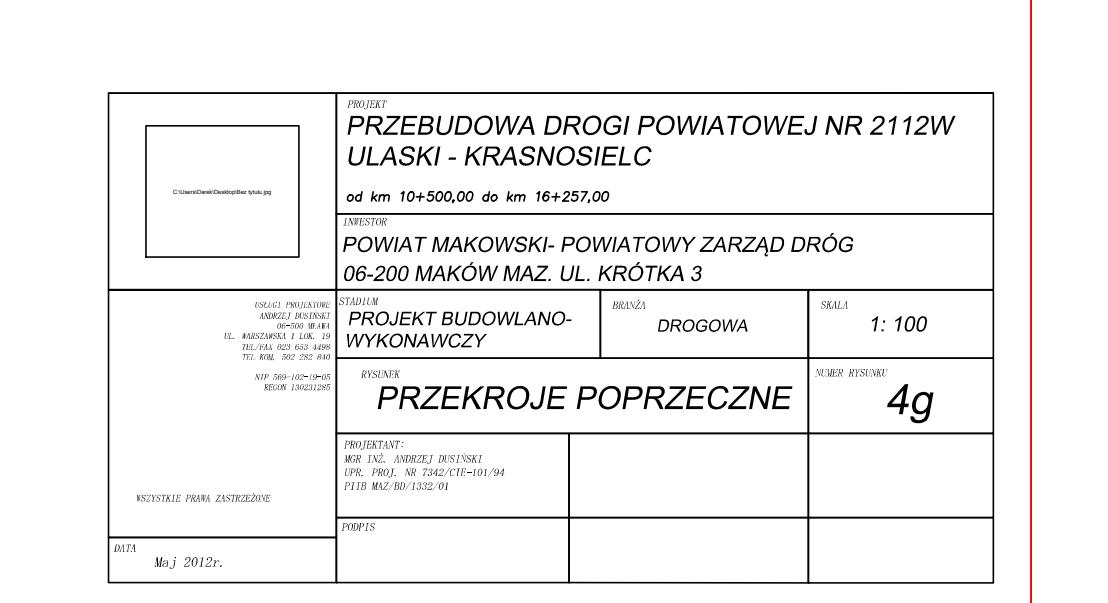

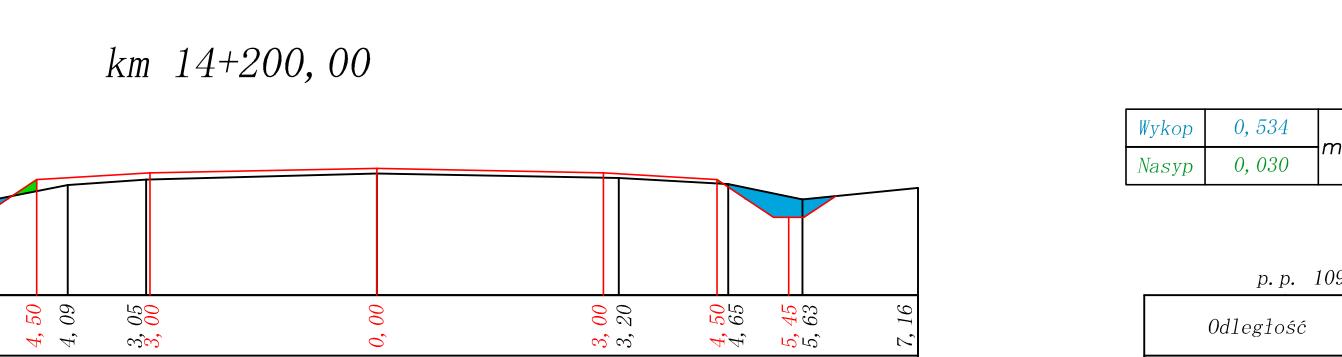

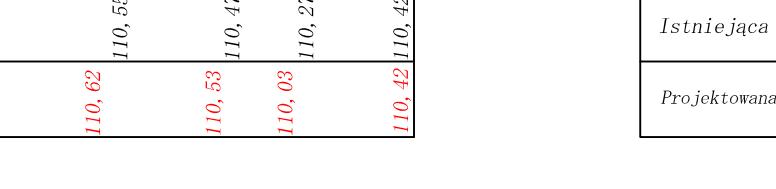

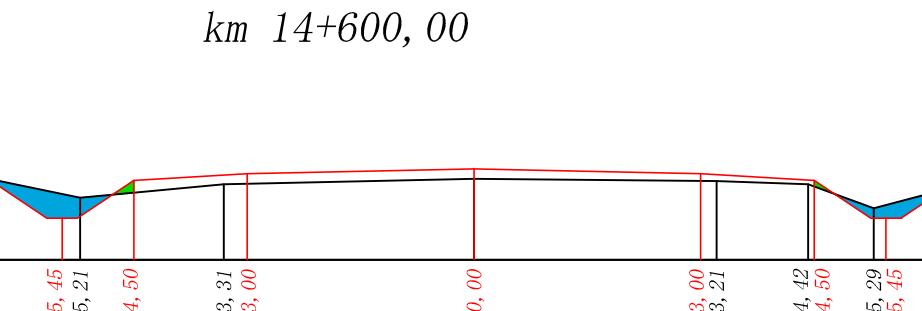

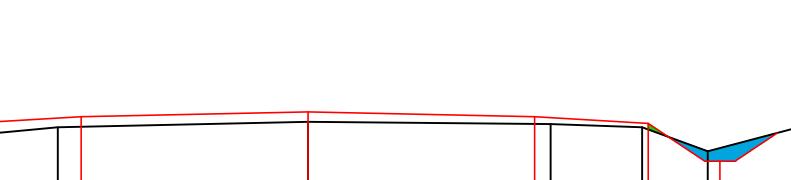

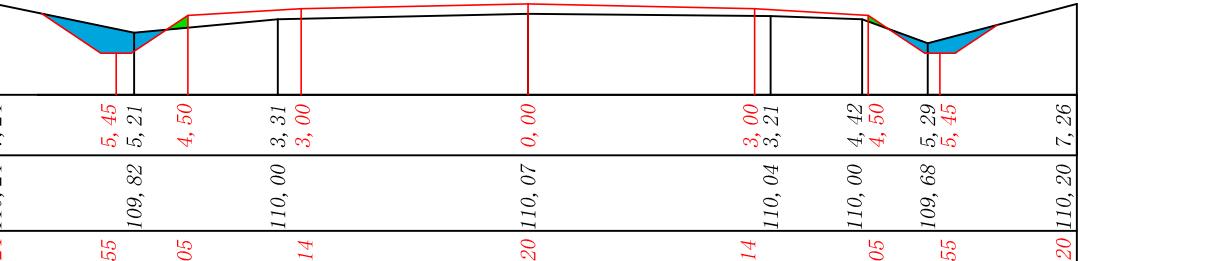

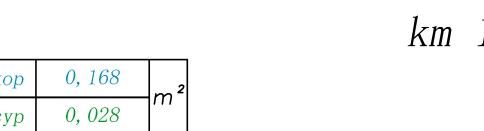

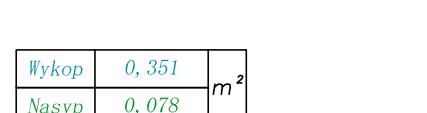

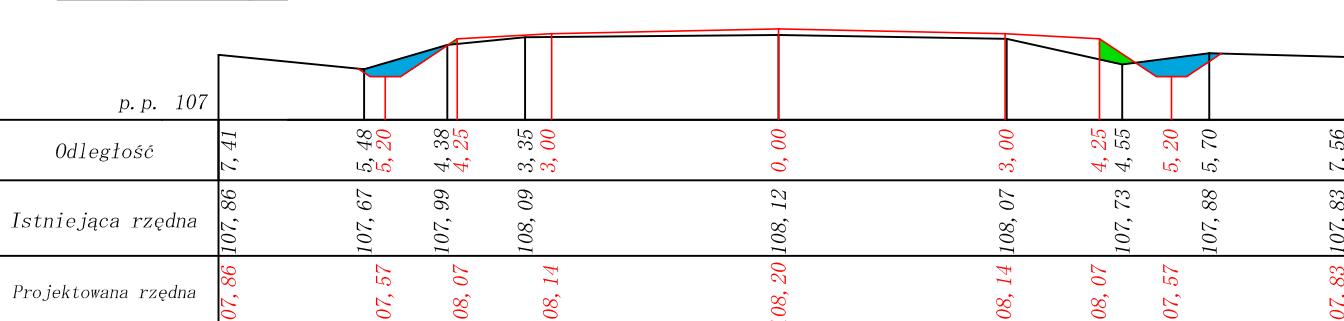

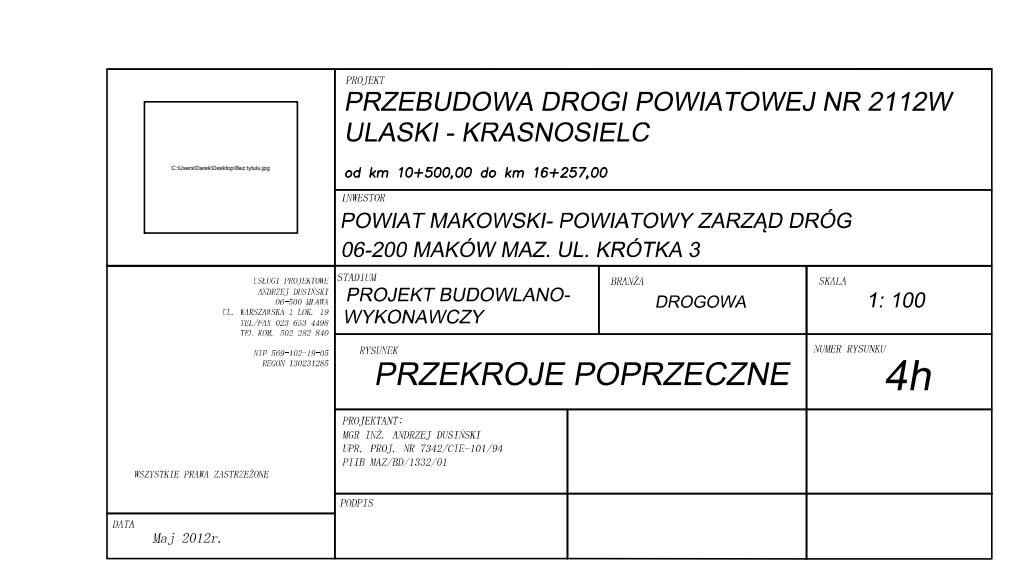

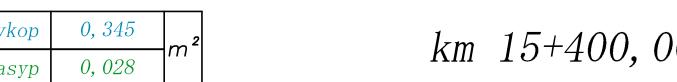

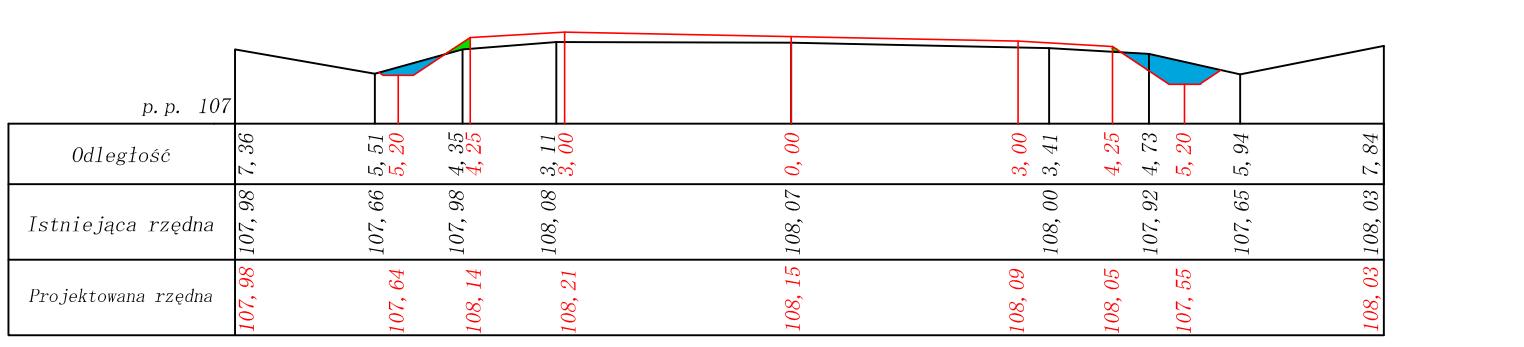

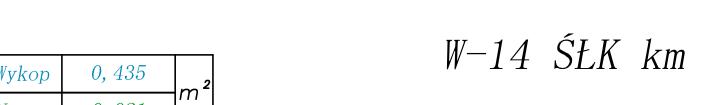

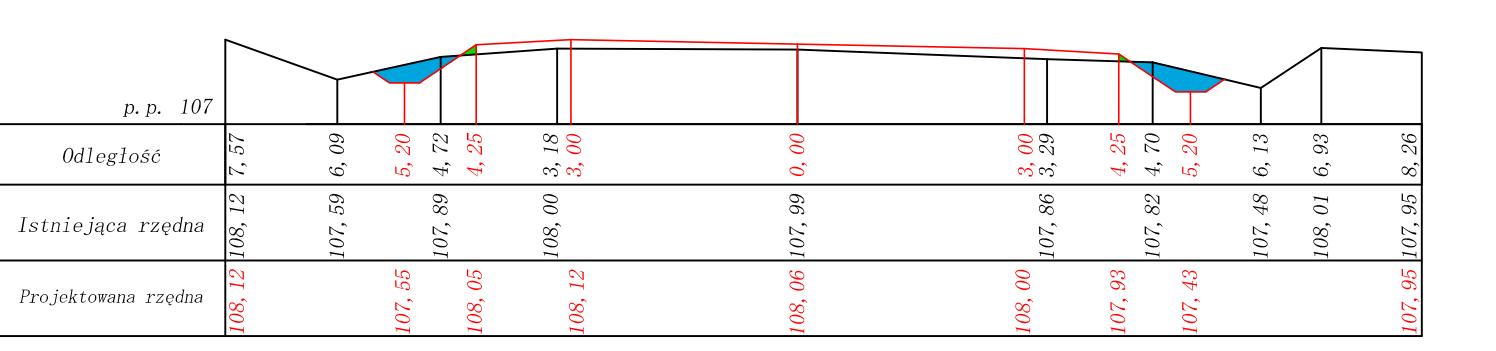

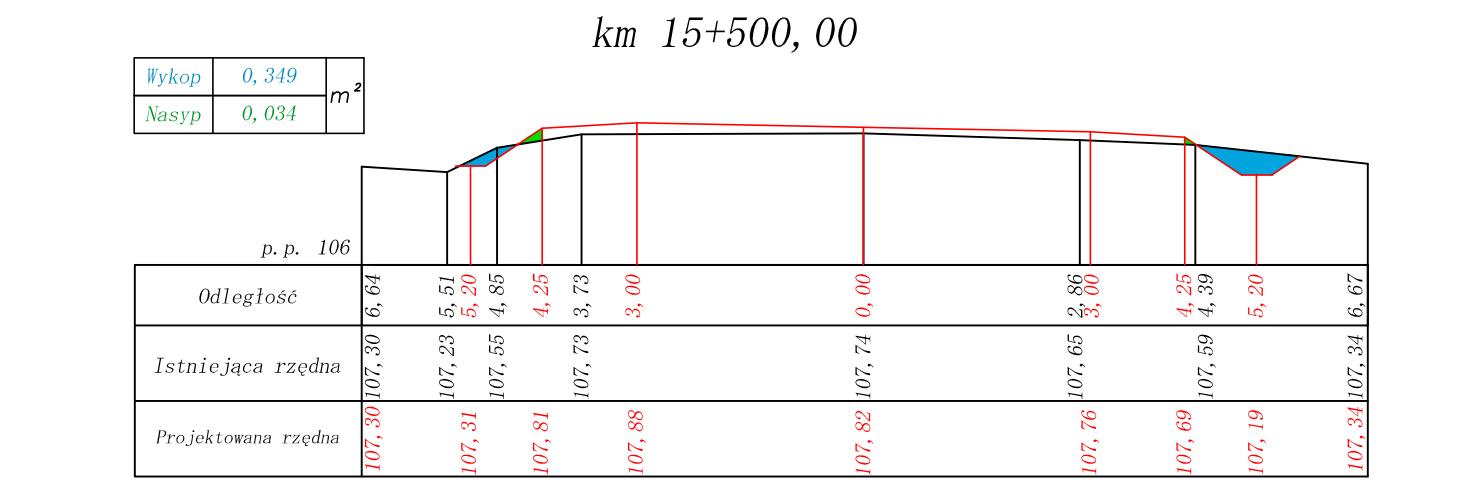

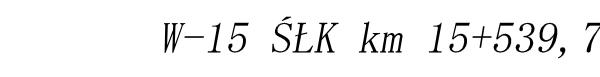

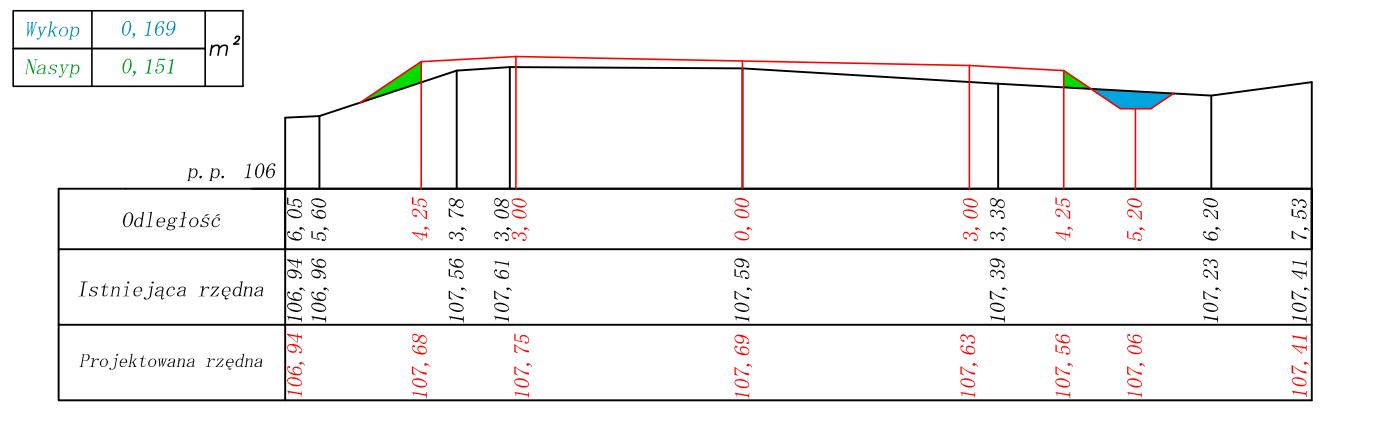

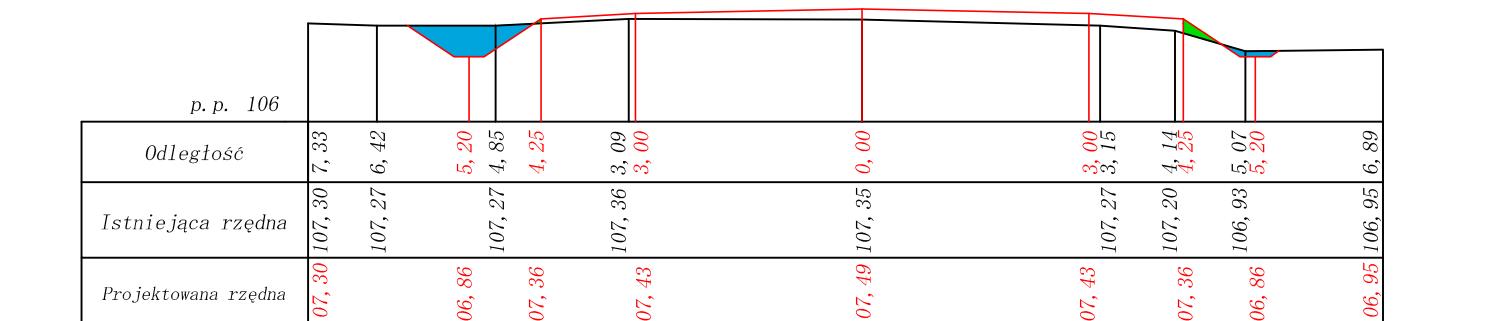

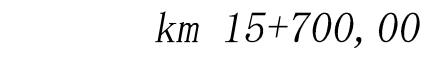

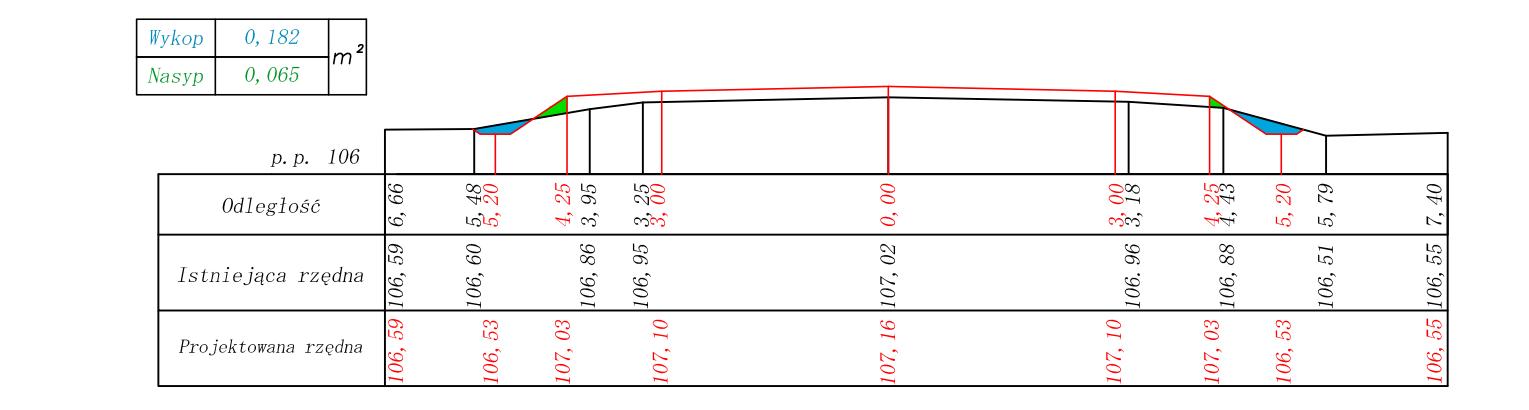

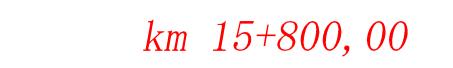

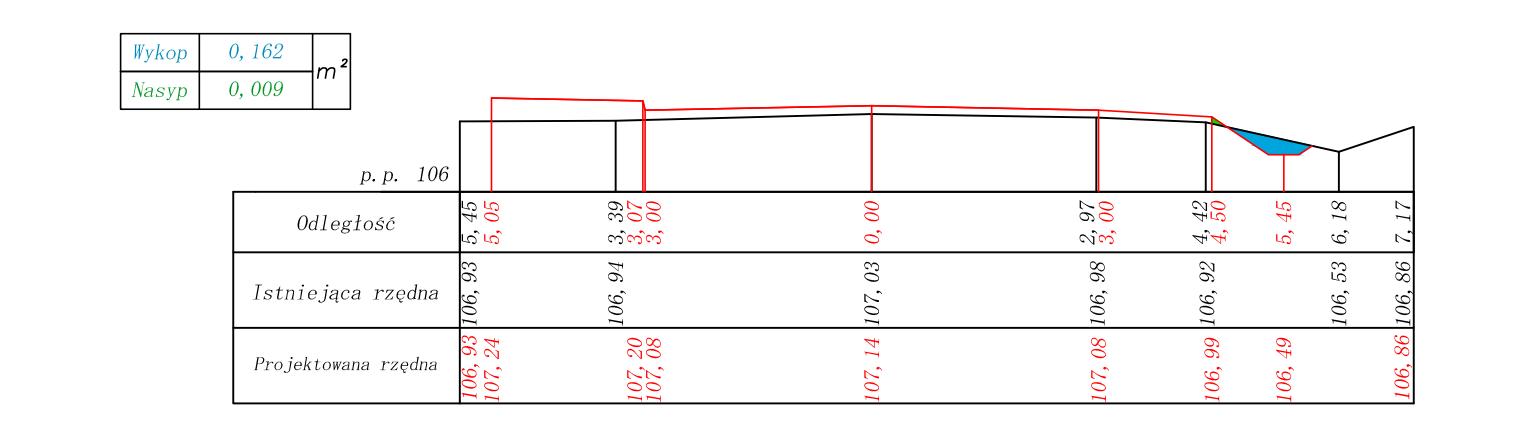

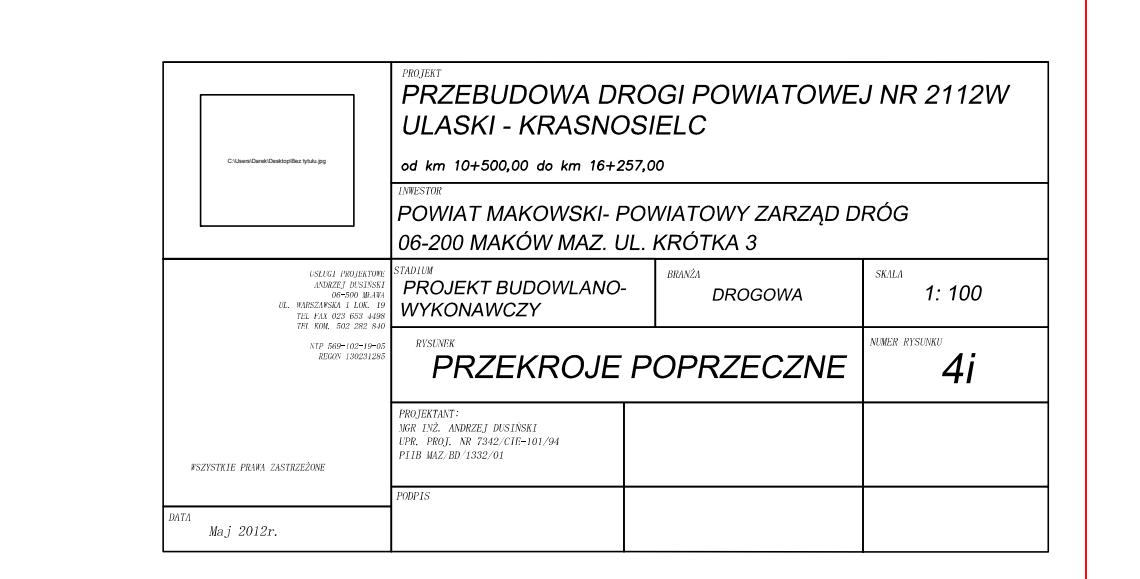

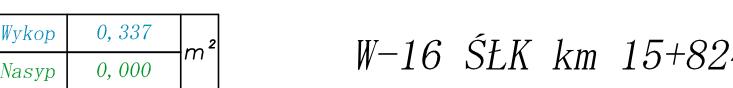

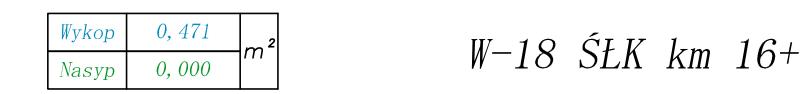

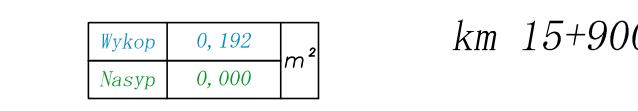

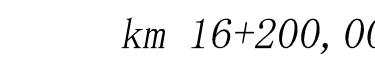

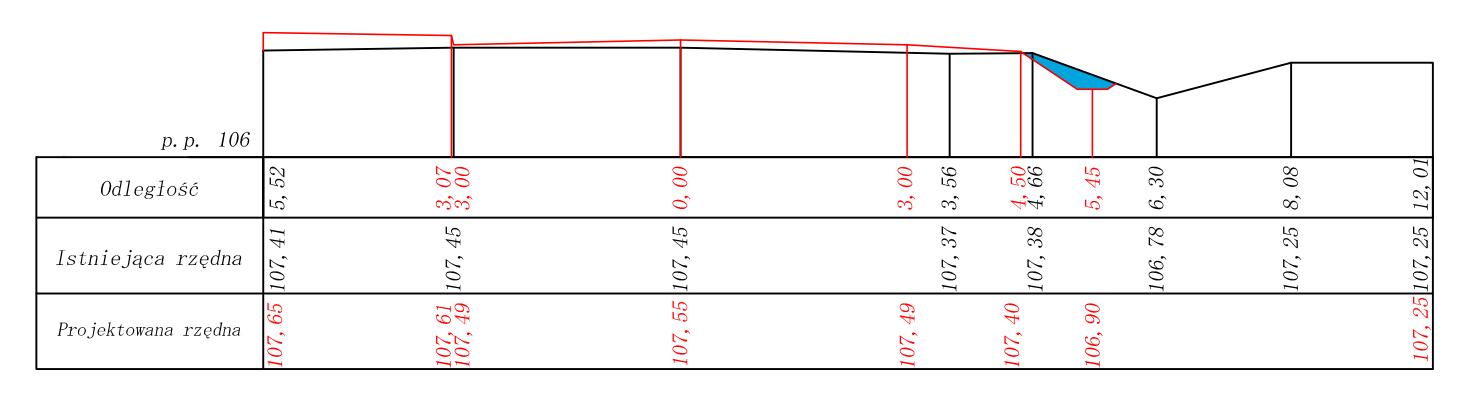

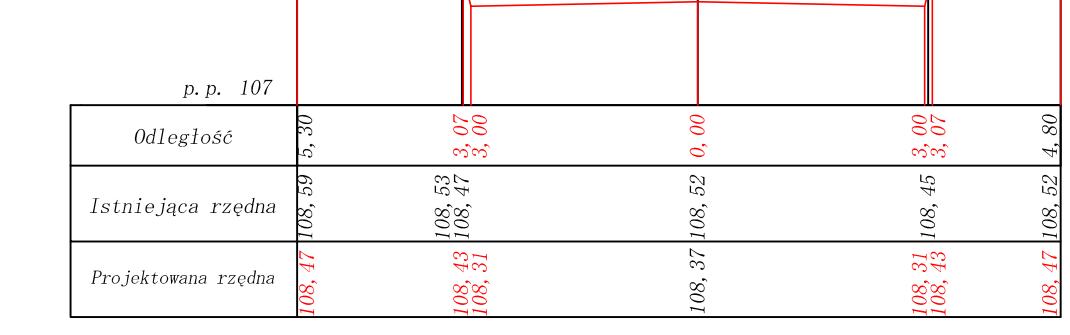

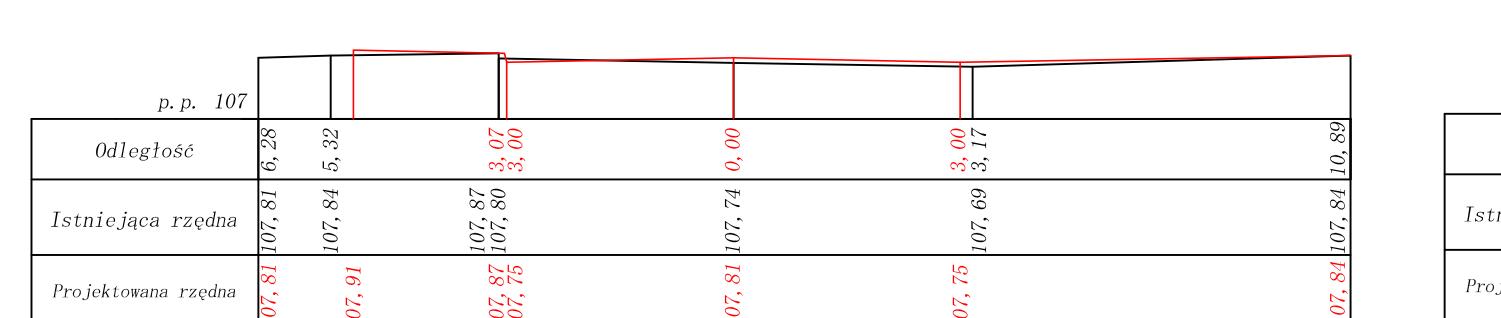

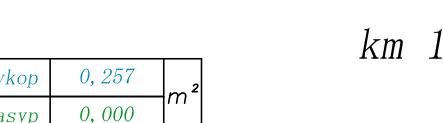

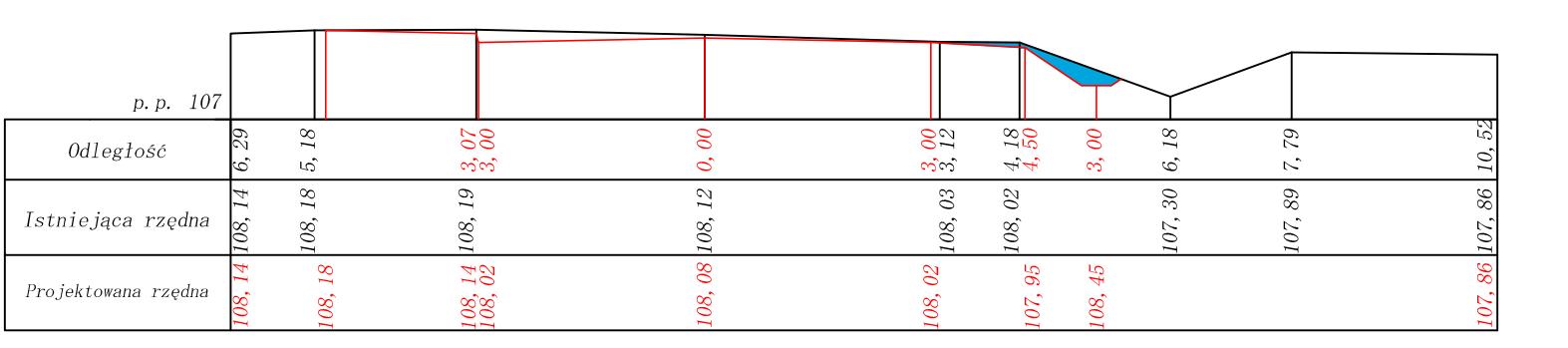

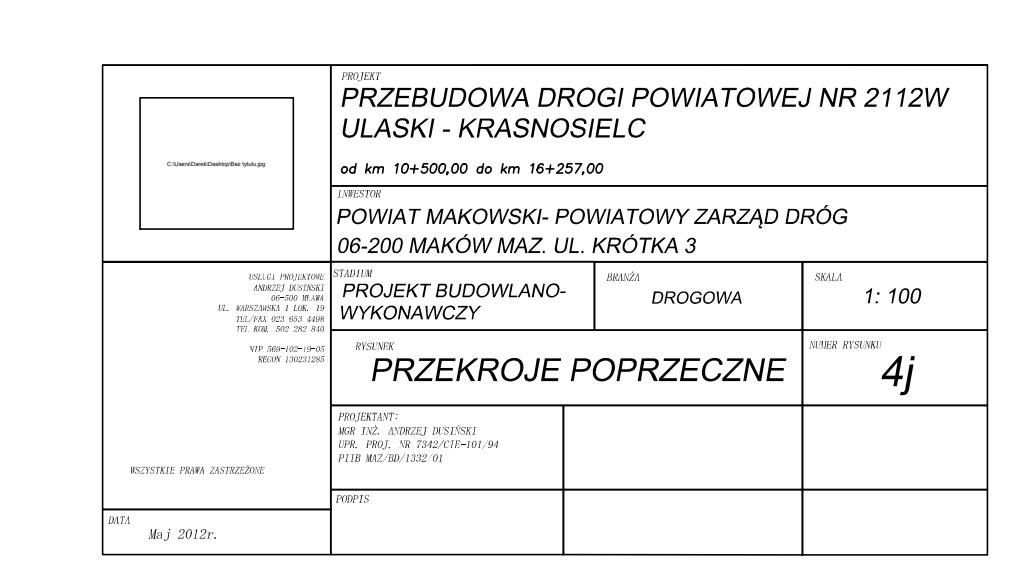